### **BEMUTATKOZÓ**

Több mint 20 évnyi folyamatos fejlesztés eredménye az az egyedi megoldás, ami ma a ScrollMAX. Az első, kis árajánlat-készítő program mára egy komplex vállalatirányítási rendszerré vált, ami az értékesítésen (CRM) és a kereskedelmen át lefedi a teljes termelés (gyártásprogramozás, termelésirányítás, termeléskövetés), az anyaggazdálkodás, csomagolás és szállítás, TMK és minőség-ellenőrzés területeit, egészen a pénzügy (kimenő és bejövő számlák, kontrolling) feladatáig.

A különleges megoldásunk ötvözi az egyedi programok rugalmasságát, testre szabottságát és teljesítményét a felhős rendszerek hatékonyságával és gazdaságos üzemeltetésével. A rendszerhez egy banki biztonsági szintű adatbázis-szolgáltatást nyújtunk (komplett szerverpark, 24 órás helyszíni felügyelet, többszörösen biztosított üzemelés), így – ha a belső szabályzat nem tiltja – nincs szükség saját drága infrastruktúrára sem az induláshoz, sem a későbbi működéshez. Így nincs sem telepítési, sem más induló költség.

A ScrollMAX havi díjas szolgáltatásként érhető el. Ez tartalmazza a folyamatos, automatikus verziókövetést, az esetleges fejlesztések díját, valamint minden felmerülő oktatást és helyszíni támogatást.

Mivel fontos számunkra, hogy a rendszerünket minél jobban és alaposabban használják, így nagy hangsúlyt fektetünk a képzésekre is. Hisszük, hogy a ScrollMAX rendszernek csak a kisebb része a tényleges, telepített szoftver; a nagyobb rész a know-how, a folyamatok optimalizálása, felelősségi körök kialakítása. Felhasználóink számára ingyenes tanfolyamokat, tréningeket, helyi workshopokat is tartunk.

A több tízezer óra fejlesztés eredményeként ma már szinte lehetetlen feladat lenne egy teljes, minden fontos funkciót bemutató ismertetőt készíteni. Pláne, hogy naponta készülnek újabb vagy továbbfejlesztett funkciók; csak az elmúlt hetek újdonságai is több ilyen füzetet töltenének meg. De reméljük, így is sikerül egy kis ízelítőt mutatni abból, hogy milyen is a Scroll.

1

# **Árajánlat-készítés**

A legtöbb folyamat az árajánlat-készítéssel kezdődik. A ScrollMAX rendszer egyik legnagyobb erőssége a technológiaközpontúság: a felhasználó csak azt rögzítse, hogy hogyan tervezi kigyártani a terméket: milyen alapanyag, melyik gép, milyen felrakás és utómunka-műveletek szükségesek. Minden mást – hány méter, darab, óra, m2, kg stb., mennyi a beállási idő és a sávos ár – ezek alapján számoljon ki a program! Sok beépített ellenőrzés, figyelmeztetés, sablon is segíti a pontos rögzítést.

#### Ezzel

- nagy mértékben csökkenthető az emberi tévedés;
- gyorsabb a kalkuláció;
- bármilyen paraméter mennyiség, színszám stb. – változása esetén a program az egész kalkulációt teljesen újra tudja kalkulálni.

Az elkészült kalkulációból egy gombnyomással generálható ajánlatközlő levél. Ez a beállított sablonok és szótárak segítségével lehet tegező vagy magázó, esetleg idegen nyelvű angol, német vagy francia – anélkül, hogy a felhasználó ismerné az adott nuelvet.

A másik fontos szempontunk a maximális paraméterezhetőség. A programba logikát, szabályokat építünk be, nem konkrét képleteket. Műveleti törzsünk a szokásos méter és darab változó mellett több mint 30 más mennyiséggel is számol, amivel nemcsak a kezdeti bevezetési idő csökkenthető, hanem bármilyen későbbi módosítás, újabb művelet rögzítése vagy az árképzéshangolás nélkülünk is gyorsan, szabadon elvégezhető.

A Kalkuláció varázsló használata során az előre paraméterezett kategória, tag típus és anyag alapján a törzsében hozzá rendelt gépek és műveletek felsorolásával automatikusan épül fel a kalkuláció.

Tapasztalatunk szerint a legtöbb nyomda egyre inkább rászorul külső partner segítségére. Az alvállalkozói kapcsolat az ajánlatkéréssel kezdődik. Az egyedi árak bekérését segíti az Ajánlatkérő funkció: az árajánlatkérő levelek küldése, a kapott árak és feltételek rögzítése. A ScrollConnect szolgáltatással ez ráadásul közvetlenül történhet a másik Scroll rendszerrel.

Az ajánlatok eredményességének követését a program több funkcióval, listázással és beépített statisztikákkal is támogatja.

### **PrintPortál**

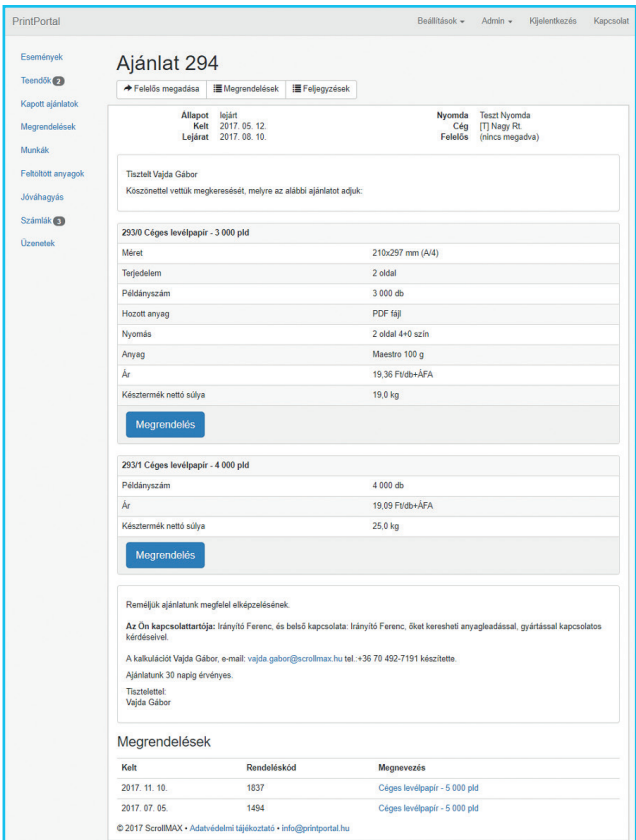

A ScrollMAX rendszer részét képezi az ügyfélportál, aminek segítségével a megrendelőt is bevonjuk a folyamatba.

Az ajánlatközlő leveleken lévő Megrendelés gomb megnyitja a webes űrlapot, ahol az ügyfél megrendelheti a munkát. A megrendelés során a program több, beállított dolgot is tisztázhat (pl. ki szállít, meglévő vagy új szerszám), bekéri a szállítási adatokat, és szükség esetén legenerálja és elküldi a termékdíj-nyilatkozatot.

A megrendelések természetesen azonnal bekerülnek a ScrollMAX rendszerbe.

A megrendelésekhez pdf-ek is feltölthetőek – akár csak erre érvényes külön linkkel. A feltöltött pdf fájlokat a rendszer több szempont alapján azonnal ellenőrzi is. Ha valamilyen problémát talál (nincs font, RGB kép, alacsony felbontás, jelszóval védett fájl stb.), akkor azonnal figyelmeztetést küld.

A ScrollMAX programban megadott softproofokat a portál elérhetővé teszi a megrendelőnek, ahol ő arra reagálhat és jóváhagyhat.

A megrendelő itt kezelheti a nyomdától kapott e-számláit, online fizetések engedélyezésével akár ki is egyenlítheti azokat.

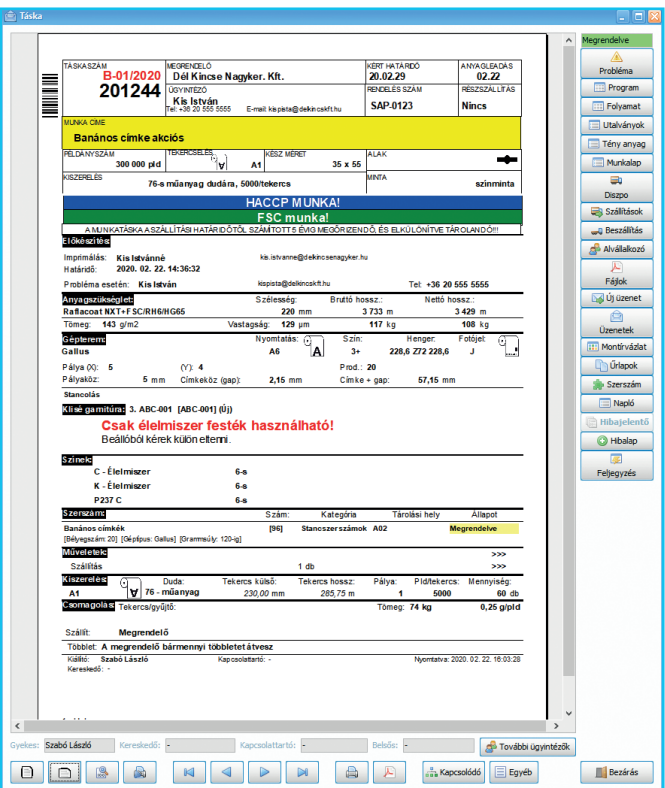

## **Gyártás-előkészítés**

A modul fő feladata a termék kigyártásával, szállításával és számlázásával kapcsolatos valamennyi adat egyszerű rögzítése, a termelési folyamatok nyomon követése, min den, a munkával kapcsolatos információ elérése.

A rendszer több, a munka kigyártásához szükséges folya matot és elvégzendő feladatot kezel. A fontosabbak:

Mit nyomunk: a Prepress modulban az anyagleadás, imp rimálások, szerszámok ellenőrzését, nyomóformák elké szítését kezeljük. Ehhez megadhatóak határidők, kontakt személyek (anyagleadó, jóváhagyók), külön utasítások.

Mire nyomunk: a teljes Anyaggazdálkodási rendszer a rendelkezésre álló készlet, a megrendelések és a tervezett felhasználások alapján segít optimalizálni a készletgaz dálkodást. A kalkulált anyagokból itt egy gombnyomással anyagigénylés készíthető.

Mivel nyomunk: a Termelés programozás modullal egy szerűen lehet a munkákat a termelésben kiosztani, a gyár tási sorrendeket beállítani.

Hogyan szállítunk: a diszpók alapján fuvarszervezés, sza badon tervezhető csomag-/tekercs-/gyűjtő- és paletta címkék.

Hogyan számlázunk: táska indítási és szállítási engedé lyek kezelése az egész rendszeren keresztül, termékdíj és CSK varázsló, nyilatkozatok kezelése stb.

Mivel a ScrollMAX rendszer technológiaalapú, így már az árajánlat készítése során azt adjuk meg, ahogy a terméket majd kigyártani tervezzük. Így egy gombnyomással lehet ajánlatból is úgy táskát készíteni, hogy a technikai adatok jó része azonnal meg is van.

Az utasítások, határidők megadása mellett különböző nyelvű visszaigazoló levelek, alvállalkozói megrendelések is egyszerűen készíthetőek. A program segít a többletpél dányok kezelésében, a különböző feladatok (anyagleadás, jóváhagyás, engedélyek, termékdíj-nyilatkozat stb.) határ idejének követésében. A munkához tartozó fájlok nyilván tartását (automatikus könyvtárkezelés, fájlok felmásolása, integrált felhős tárhely szolgáltatás) is elvégzi a rendszer.

A termékkel és a gyártással kapcsolatos valamennyi üze netváltást is egybegyűjtjük: ez lehet a saját, rendszeren belüli Scroll Üzenet (amik közül többet maga a rendszer küld az automatikus értesítéseken keresztül) vagy a ha gyományos e-mailek. Ez utóbbiak automatikus iktatását is megoldjuk: minden rendszerhez tartozik egy külön e-mail cím is. Ha a levél tárgya tartalmazza a táskaszámot (vagy ajánlatszámot, ISO hibalap számát stb.), akkor azt a robo -

5

tunk csatolmányokkal együtt a felhős tárhelyen elmenti, majd az üzenet fő adatait kereshető módon, a táskához kapcsolva rögzíti a CRM rendszerben.

Természetesen a táskával kapcsolatos információk nem csak a gyártás-előkészítő modulból érhetőek el. A prog ram által készített kinyomtatható táskakép tartalmazza a gyártáshoz szükséges valamennyi információt. A digitális táskakép kiegészül egy sor, más területen is kezelt infor mációval, például:

- termelésprogramozás által tervezett gyártás;
- anyagigénylések és azok állapota: utalványozva, kiadva stb. A kiírt anyagok aktuális szabad készlete, tervezett felhasználásai és várható beérkezések is azonnal elérhetőek;
- szállítási utasítások és azok aktuális állapota: kész raklapok, leszállított mennyiségek;
- az eddig már elvégzett és az éppen folyamatban lévő műveletek;
- kapcsolódó fájlok, szerszámok, alvállalkozói feladatok, üzenetváltások;
- belső felelősök (kapcsolattartók, gyekes, kereskedő) és a külső kontaktok (megrendelő, anyagleadó, imprimáló stb.). Innen azonnal indítható is egy üzenet vagy egy e-mail.

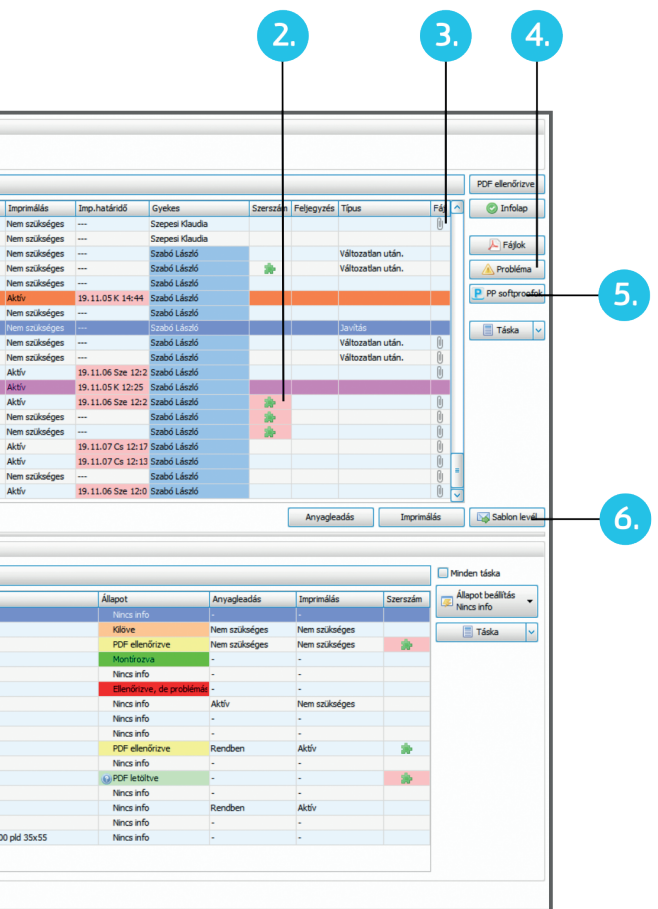

#### **Prepress**

A teljes előkészítési folyamat kezelésére is megoldást nyújt a ScrollMAX rendszer.

1. Az új táskák azonnal megjelennek a feladatlistában. A lista szűrhető, hogy csak azokat mutassa, ahol aktív anyagleadás vagy jóváhagyás feladat van még.

2. A program jelzi, hogy melyik munkákhoz tartozik valamilyen szerszám. Ahol a szerszám állapota nem Aktív (pl. még megrendelés alatt van vagy időközben a megrendelő elvitte, esetleg kidobták), ott a mező háttere piros lesz.

3. A Fájl kezelő modul alapján a program jelzi, hogy mely munkákhoz van már meg a szükséges pdf.

4. A leadott anyaggal kapcsolatos jelentősebb problémákat egyszerűen lehet a táskán jelezni: mi a gond, mikorra várható megoldás. A program ezekről – beállítás szerint – automatikusan értesíti a kapcsolattartót, a táska gyártás-előkészítőjét, a termelésvezetőt stb. A problémás táskákat a program az egész rendszerben feltűnően jelzi: a programban egy piros rácsozást kap, a különböző listákban egy ikon vagy piros háttér jelzi, ha valamilyen gond van. (Természetesen táskán problémát más területen is lehet jelezni.) Amikor a probléma megoldott lesz, akkor azt szintén egyszerűen lehet a rendszerben rögzíteni.

5. A program a szükséges imprimálási feladatokat követi. A PrintPortál segítségével a softproofok jóváhagyása is egyszerű: elég csak ráhúzni a fájlt az ablakra és a többit intézi a rendszer.

6. Bármilyen, az előkészítés során felmerülő költség egyszerűen rögzíthető: proofok, javítási, szerkesztési idők, extra korrektúrafordulók. Ezeket később pár kattintással fel lehet venni a számlára is.

7. A listában jelezzük az anyagleadás állapotát. A szabadon bővíthető sablonlevelek segítségével pár kattintással küldhető üzenet a táskához beállított anyagleadónak (pl. hibás anyag vagy lejárt határidő).

8. Az aktuális termelési program alapján követhető, hogy mikorra, melyik gépre kell még a nyomóformát biztosítani. A formakészítés állapotait (pl. a pdf ellenőrizve, megrendelői jóváhagyásra vár, levilágítás alatt, bekészítve stb.) minden tételhez külön lehet jelölni. Ezekhez az állapotokhoz egyedi szín is tartozik, amivel a termelési program felületén is egyszerűen átlátható, hogy melyik forma hol tart.

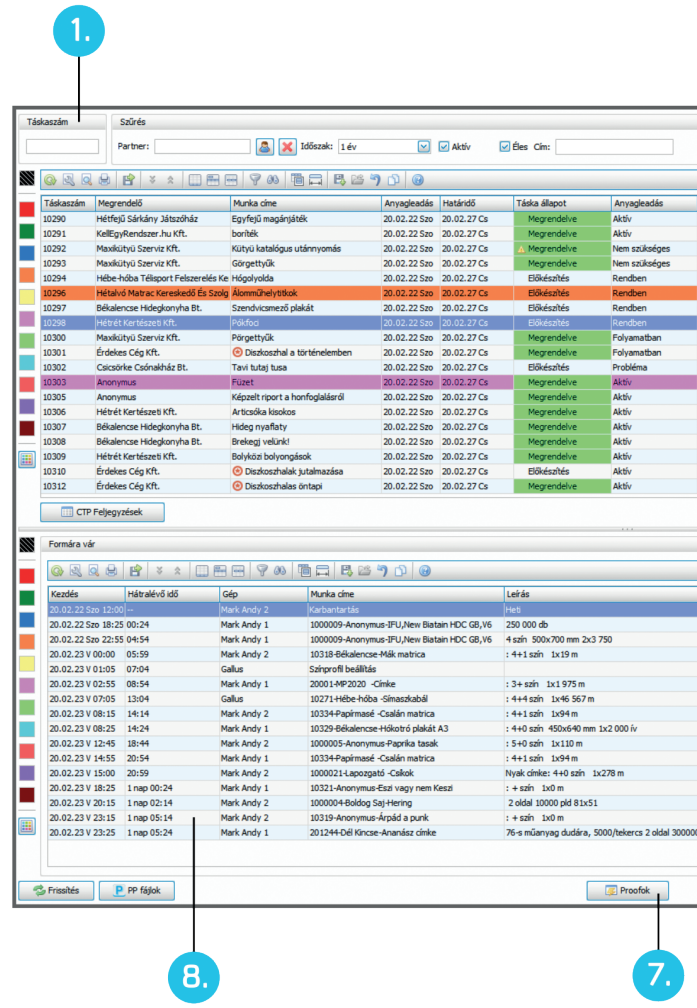

### **Termelésprogramozás**

A grafikus felület egyszerre segíti a termelési program elkészítését, a gyártási folyamat hangolását és a termelés követését, felügyeletét. A programba a különböző feladatok a táska alapján, automatikusan számolt idővel kerülnek be: egyszerűen az egérrel behúzhatóak, mozgathatóak.

A felületen sok, a termelést érintő, akár folyamatosan változó, sokszor más modulokban kezelt információ látható:

1. A színeket (alap, direkt, UV), lakkozásokat, nyomási módokat (pl. tükör) a program kis ikonnal jelezheti. Ennek segítségével a hasonló munkák egyszerűbben rendezhetőek egymás után.

2. A gépek fejlécének színe jelzi, hogy ott milyen típusú művelet folyik: sárga, ha beigazítanak, zöld, ha gyártanak, piros, ha valamilyen gond van. A felirat színe mutatja, hogy a gépen van-e aktív TMK feladat: ha az kék, akkor aktív ütemezett karbantartás van előírva, ha piros, akkor valamilyen hibát jeleztek.

8. Az egyes feladatokon két színes csík jelzi az alapanyag és a nyomóforma állapotát. A Prepress és az Anyaggazdálkodás saját folyamatai ezeket az állapotokat automatikusan állíthatiák.

3. Az esetleges gépindulásokat kis csillag ikon jelzi. Az időpont-egyeztetések miatt ezek a feladatok külön is listázhatóak. A gépindulásokra a program az Online modulban is figyelmeztet.

4. A már készre jelentett feladatok a programban szürke színnel jelennek meg. Ha az aktuális időt jelző szaggatott vonal felett színes feladatok maradnak, akkor az csúszást jelent.

5. A feladatok címének színét a szállításig hátralévő napok száma határozza meg. Szabadon paraméterezhető, hogy a határidőhöz képest mennyi nappal legyen ez zöld, sárga, narancs vagy piros.

6. A problémás táskák azonnal feltűnő jelzést kapnak. Ha a probléma megoldódik, a piros rács is automatikusan lekerül.

7. Az aktív munkalap sávban látható, hogy melyik kolléga éppen milyen műveletet végez. A szín itt a művelet típusát mutatja, így a veszteségidő (géphiba, várakozás) azonnal látszik. A lista személyre szabható.

9. Alapanyag-, méret- vagy minőségváltásokat a program külön jelölheti, segítve a gyártás optimalizálását.

A gyártási program az egész termelésirányítási rendszer váza. Ezek alapján készül a raktár alapanyag és a szerszám modul bekészítési listája, a nyomóforma szükségletei, a festékrendszer feladatlistája vagy az Online Termeléskövetés következő műveletei.

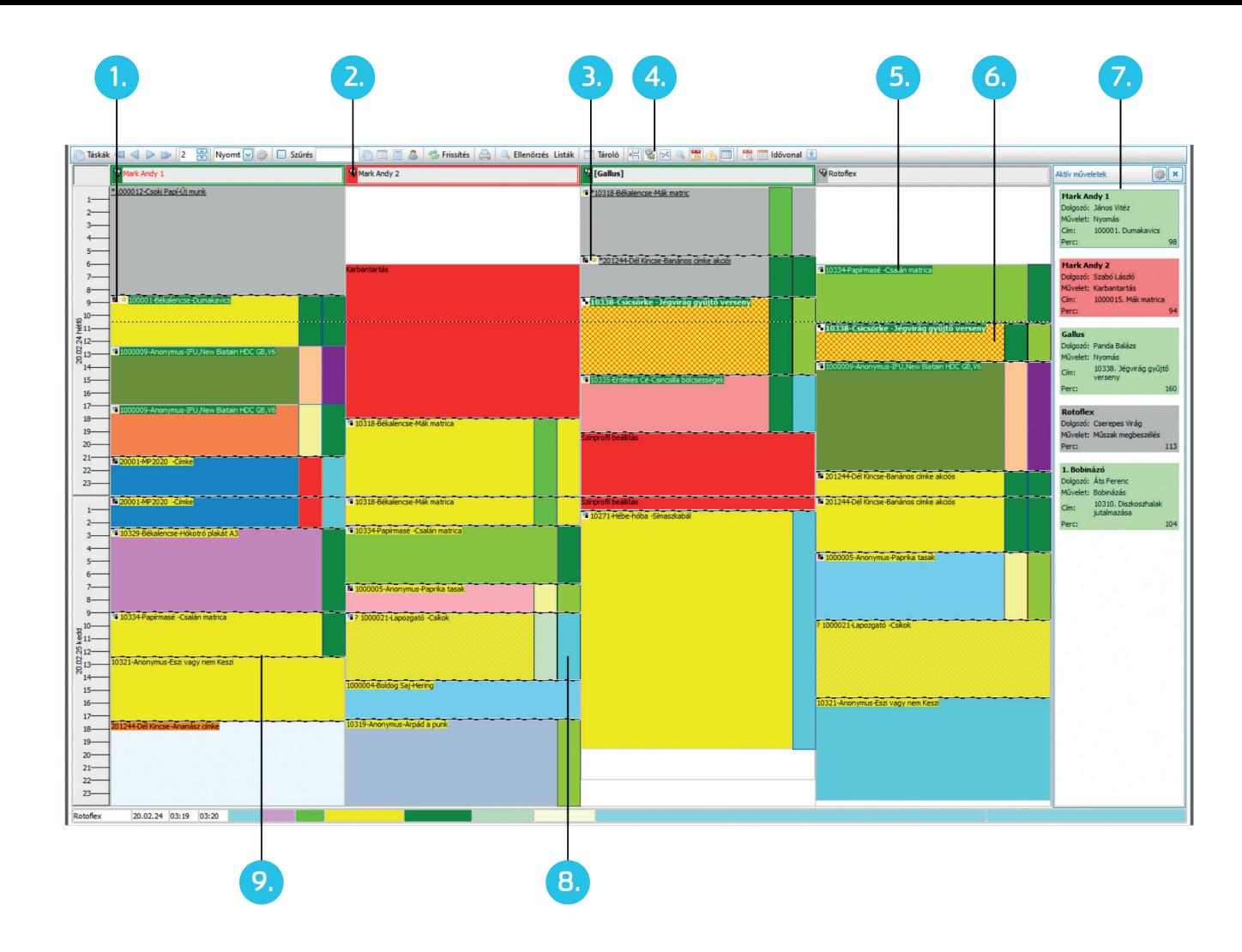

### **Anyaggazdálkodás**

A ScrollMAX a klasszikus alap- és segédanyagraktár-ke zelésen túl teljes anyaggazdálkodási rendszerrel is ren delkezik. Az egész folyamat:

• a megrendelt munkához a gyártás-előkészítő anya gokat igényel. Ez a kalkuláció adatai alapján legtöbbször csak pár kattintás;

• az összegyűjtött igénylések, az aktuális szabad készle tek és már meglévő megrendelések alapján az anyaggaz dálkodó utalványozza az anyagot. Ez lényegében a konkrét cikkszám kiválasztását jelenti;

• amennyiben a tervezett felhasználás időpontjára elő reláthatóan nem lesz biztosított a szükséges mennyiség, a program automatikusan felajánlja az új megrendelés rögzítését;

• az anyagrendeléseket a program a bővíthető sablonok alapján bármilyen idegen nyelven is elküldheti;

• a raktár a megrendelések alapján bevételez. Itt egysze rűen kiválasztja a beszállítót, a felkínált listáról a cikket és megadja a beérkezett mennyiséget és a szállítólevél szá mát;

• a pénzügy a bejövő számlát egyszerűen tudja rögzíte ni és ellenőrizni: a szállítólevél száma alapján a program összeszedi, hogy azon mit szállítottak le, majd a rendelés alapján azt, hogy ennek mi lenne az ára;

• a termelési program alapján a program folyamatosan karbantart egy bekészítési listát: melyik gépre, mikorra, mi és mennyi alapanyag szükséges. Az anyagkiadás egyes fázisait (külső raktárban, előkészítve, elővágás/hasítás, géphez bekészítve stb.) is követi a program. Ezek az álla potok a termelési programban külön színnel jelennek meg;

• a program egyedi azonosításra, tekercs, paletta, doboz stb. követésére, helykódos nyilvántartására is képes. Ilyen kor a reszt, bontott egységeket első helyen jeleníti meg, FIFO, lejárat alapján ajánlásokat készít. Van automata rak tár funkciónk is, ahol az egyes paletták/tekercsek helyét a több szempont szerint paraméterezhető logika határozza meg;

• természetesen valamennyi táskára kiadott vagy vis z szavett anyag azonnal megjelenik a táska utókalkulációjá ban is.

## **Segédanyagok kezelése**

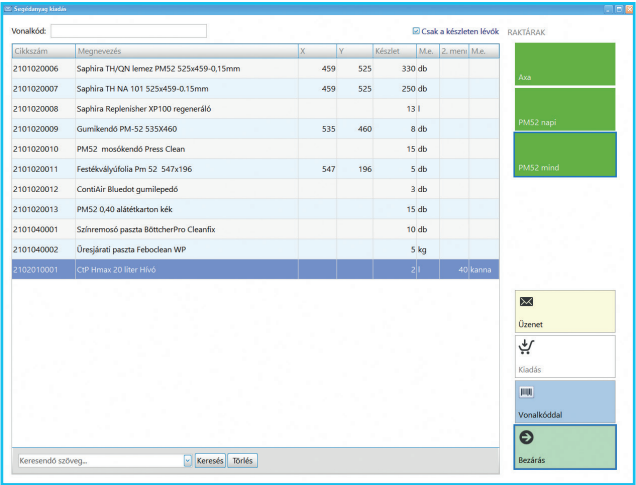

Az alapanyagokon túl a ScrollMAX rendszer a segédanya gok pontos nyilvántartására is kínál megoldást.

A rendszerben különböző segédanyagraktárak hozhatóak létre. Ezek általában az egyes gépnél használt anyagok, tartalék alkatrészek listáját tartalmazzák. Ezekhez a kol légák külön jogosultságot kaphatnak, amivel ők tudják a felhasználásokat rögzíteni.

Maga a rögzítés igen egyszerű: a program megjeleníti a bejelentkezett felhasználó által kezelhető raktárak listá ját. Ezekből a szűkített, pár tételt tartalmazó listákból a dolgozó kiválasztja a felhasznált cikket, megadja a men y nyiséget és kész. Érintőképernyős felülettel, vonalkódol vasóval az egész folyamat még egyszerűbbé tehető.

A beépített minimumkészlet-figyelés segítségével nem csak azonnal értesül a felelős, ha a készletszint a bizton sági mennyiség alá csökken, hanem a rendszer ilyenkor – a megadott beszállítónak az előírt mennyiséggel – auto matikusan el is küldheti a megrendelést.

A ScrollConnect segítségével pedig az aktuális készletada tok, az újrarendelési és maximumkészletszint-beállítások elérhetővé tehetőek a beszállító számára is. Így ezeknek a cikkeknek a folyamatos feltöltését ők is meg tudják oldani.

# **Csomagolás és szállítás**

A ScrollMAX rendszer Szállítás modulja az alábbi nagyobb folyamatokat fedi le:

- szállítási utasítások (diszpók) kezelése;
- egységcsomagolás (csomag, köteg, gyűjtődoboz stb.);
- palettázás;
- szállítástervezés (ki- és beszállítás, saját vagy a partner által);
- beszállítások kezelése (alvállalkozói teljesítések stb.);
- szállítólevél-készítés (fuvarlista, CMR, EKÁER stb.);
- szállítólevél-visszaérkeztetés, EUR raklap elszámolás.

Ez a folyamat is a gyártás-előkészítéssel, a szállítási utasítások (diszpósorok) megadásával kezdődik. Ezek a szokásos mennyiség, határidő és cím mellett meghatározzák a csomagolás-kiszerelés és a palettázás módját is. Minden egyes diszpósorhoz külön gyűjtő- és palettacímke állítható be, így az egyes szállítási címekre vagy különböző típusokra (alvállalkozói szállítás, műszaki példány) más adattartalmú címke kerülhet.

ami alapján bármelyik tekercs "előélete" (ki, mikor és mire gyártotta) visszakereshető.

Ezeket a címkéket a beépített szerkesztővel szabadon lehet megtervezni. Az adatok többféle vonalkódszabvánnyal (EAN, Code, QR, Datamatrix stb.) is megjeleníthetőek. Lehetnek idegen nyelvűek, a cég logójával vagy a nélküliek.

A tekercses kiszerelésű termékek nyilvántartására egy külön modullal is rendelkezik a rendszer:

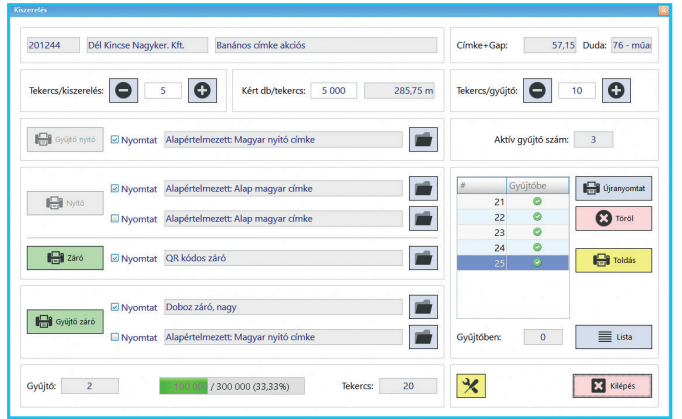

A program a kiszerelés közben generálja le a különböző azonosítókat. A dolgozó az Enter gomb megnyomásával mindig a következő tekercsek nyitó-, duda- vagy zárócímkéjét, új gyűjtő nyitásakor vagy zárásakor annak azonosítóit kapja. Minden tekercs és gyűjtő egyedi azonosítót kap,

A paletták állapotának követésére is kész folyamatunk van, így minden diszpósornál látható, hogy hány raklapot állítottak fel, ellenőriztek vagy csomagoltak be, készített elő a szállításra. Ezek a raklapok egy mozdulattal fel is vehetőek a szállítólevélre.

A beépített automatikus értesítések rendszere a megrendelő által szállított, szállíthatóvá vált diszpósorokról automatikusan küldhet e-mail vagy akár SMS értesítést is.

A szállítások tervezését, szervezését több listázás, térképes megjelenítés is segíti. A szállítólevelek a diszpók alapján pár kattintással elkészíthetőek. A program követi a részszállításokat, kezeli a többleteket. A kiszállított és a visszakapott EUR raklapokat is nyilvántartja.

Az elkészült szállítólevelek alapján a program szabályos CMR dokumentumot is készíthet.

Az aláírt szállítólevelek beszkennelve kapcsolhatóak a programban levő szállítóhoz. Ezt a feladatot is átveheti a rendszer: a nap végén elég egyben beolvasni az aznapi összes szállítót és átadni a robotnak. Az a nyomtatványon található QR kód alapján szétválogatja a lapokat, külön pdf-ben a felhős tárhelyen archiválja, kapcsolja a szállítóhoz és azt Ellenőrzésre vár állapotra állítja. Ez a funkció kombinálható a MailBottal is: például a sofőr az átadás után a mobiljával lefényképezi a szállítót és elküldi a képet a robot e-mail címére. Így a számlázás akár percekkel a szállító aláírása után indulhat, nem kell egy hetet várni, míg személyesen leadják az eredeti papírt.

A feltöltött képek a szállítólevelek ellenőrzését is nagyban egyszerűsítik: a felhasználó a szállító visszaérkeztetésekor a képernyőn látja az eredetit, rajta az átvett menynyiséggel, visszaadott raklapok számával, időbélyeggel. S mivel ezeket a felhőben tárolja a rendszer, ez a munka akár távolról is elvégezhető.

Végül e-számla készítése esetén a program a beszkennelt szállítót automatikusan csatolja a számla pdf-jéhez is.

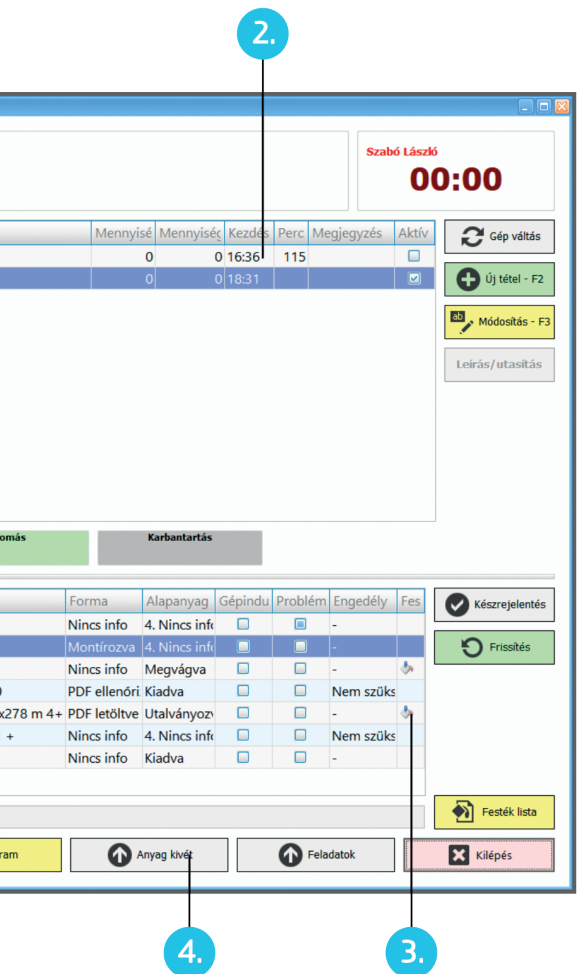

### **Online – Termeléskövetés**

1. Ha az adott munkával valamilyen gond merülne fel, a dolgozó pár kattintással indíthat ISO Eltérésjelentő lapot. Ezt a ScrollMAX ISO moduljában lehet kezelni: az esetet kivizsgálni, a szükséges megelőző intézkedéseket meghozni, azokat ellenőrizni, a felelősséget megállapítani, oktatásokat, levonásokat kezelni sth.

A napi munkavégzés egyszerű, gyors rögzítése mellett a dolgozók az Online modulban érik el a nekik szükséges gyártási feladatokat, utasításokat és szükséges információkat. A hibrid felület egyaránt alkalmas érintőképernyős és hagyományos használatra is.

2. A munkalap vezetése folyamatosan történik. A dolgozó mindig azt rögzíti, hogy milyen műveletet kezd el végezni. Így az egész rendszerben látható, hogy ki, mit és már menynyi ideje csinál.

3. A Festék rendszer alapján a következő munkákhoz szükséges direkt színek és lakkok is előre láthatóak. Látszik, hogy azokkal mi lesz a feladat: elég csak készletről kihozni vagy keverni kell. Így erre is előre tudnak készülni.

Az itt rögzített adatok a pillanatnyi termeléskövetés mellett sok kimutatás, elemzés alapjai is: teljesítményértékelések, kihasználtsági kimutatások, utókalkulációk. A napi és heti összesített adatok alapján a rendszer önmagától is készít statisztikákat, amit minden reggel e-mailben automatikusan elküld a beállított személyeknek.

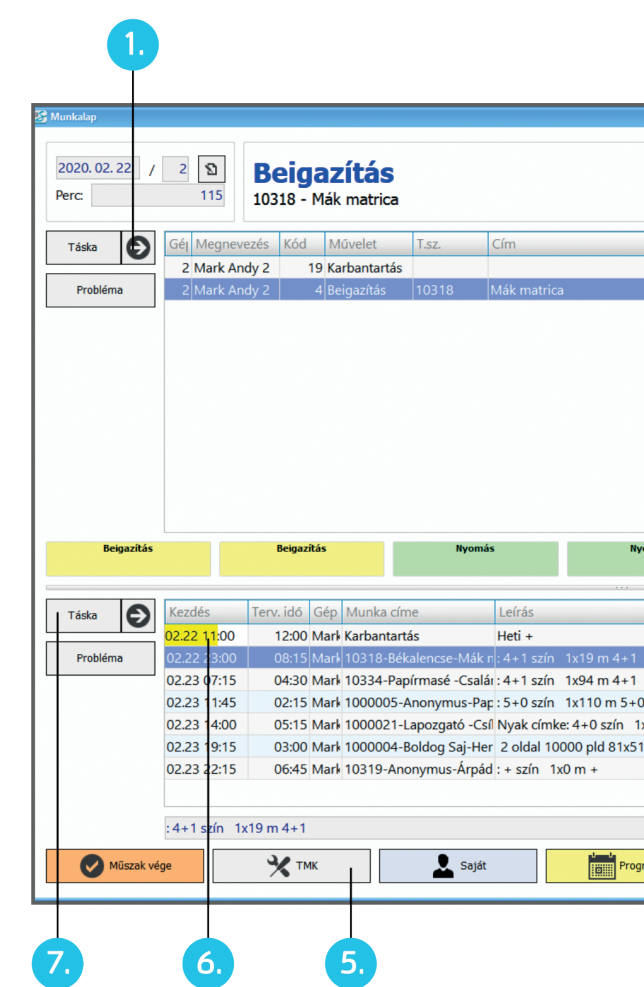

4. A Segédanyag kezelés és a Festék rendszer anyag kivét funkciója mellett az egyéb, táskára elszámolt, de külön nem utalványozott anyagok (pl. ragasztók, fóliák stb.) egyszerű rögzítésére is lehetőség van.

5. A különböző karbantartások és géphibák kezelésére a rendszer TMK modulja szolgál. Az adott géppel kapcsolatos aktív feladatok is elérhetőek a felületről, szükség esetén itt új bejelentés is indítható.

6. Az alsó listában az adott gépre előírt program látható. Az időpont mezőben a folyamatosan növő sárga csík jelzi, hogy arányosan hol kellene tartani. (A lejárt munka piros lesz.) A listában a program figyelmeztet a várható gépindulásokra, problémás táskákra. Jelzi az alapanyag és a forma aktuális állapotát. Így a gépmester/gépkezelő/operátor már előre láthatja, ha a következő munkákkal gond lehet és időben tud szólni.

7. Mind az éppen végzett művelet, mind a következő munka elektronikus táskáját előhívhatja. Ez nem csak a klasszikus táskanyomtatványt tartalmazza, hanem a munkával kapcsolatos valamennyi információt: utalványozott és már kiadott anyagok, már elvégzett műveletek, szállítási utasítások, beszállítások, alvállalkozói feladatok, üzenetváltások – és még számos egyéb funkció.

#### **ScrollLABEL**

Az általános nyomdai ScrollMAX rendszer kifejezetten címkegyártásra optimalizált verziója. A rendszer flexo, ofszet (félrotációs), digitális és hibrid technológiákat egyaránt kezel.

1. A címke méretének megadása után az Auto funkció kiszámolja az optimális pályaszélességet, kiválasztja a hengert, beállítja a pályaszámot és a raportot, futásirányba és arra merőlegesen. A megfelelő nyomási irány kiválasztása után az alapanyag, színek, inline műveletek és a kiszerelési mód beállítása csak a feladat.

2. A megrendelt mennyiséget a darabszám mellett kilogrammban és méterben is kezelni tudjuk.

3. Az adott termékhez több szerszám is megadható. A program alkalmas arra is, hogy a megadott címkemérethez szerszámot keressen, és az alapján állítsa be a gyártási paramétereket.

4. A program a beállított adatoktól függetlenül mindenhol jelzi az optimális értéket – minimális pályaszélesség, pályaszám stb. Ahol hibás értéket talál, ott arra piros színnel figyelmeztet.

5. A rendszer része egy teljes klisényilvántartás, ahol a technikai adatok (színprofil, rács, méretek) és kapcsolódó fájlok mellett a komplett megrendeléseket is kezeljük.

6. A program egy feltöltött kép alapján képes egy amorf alakú termék felületét és tömegét is kiszámolni. Ez alapján az előzetes termékdíjszámításunk is jóval pontosabb lesz.

7. A program figyel az áttekercseléssel járó műveletek számára (pl. plusz hasítás a kiszerelés előtt). A gomb ikonja jelzi, hogy az páratlan vagy páros számú, azaz a nyomási és a kiszerelési irány azonos vagy ellentétes lesz.

8. A Festék rendszer segítségével nemcsak a tervezett anyagfelhasználás kalkulálható, hanem megrendelés esetén a festék-előkészítés, -rendelés és -követés is ellenőrizhető lesz.

9. A tekercses kiszerelési adatok – dudaméret, tekercsen lévő mennyiség, kiszerelési irány – a partner törzsben is rögzíthetőek, új kalkulációnál vagy táskán alapértelmezett értékként meg is jelennek. A megadott adatok alapján a program kiszámolja a szükséges fogások és tekercsek számát, és a kiszerelési idő kalkulációjánál ezeket is figyelembe veszi.

10. Az aktuálisan beállított értékek folyamatosan grafikus megjelenítéssel is ellenőrizhetőek.

A nyomathordozónál természetesen külön kezeljük a face és a base tömegét és CSK típusát. Laminálás esetén a program egyezteti a CSK kódokat és arányuk alapján fel is ajánlja használandó társított kódot.

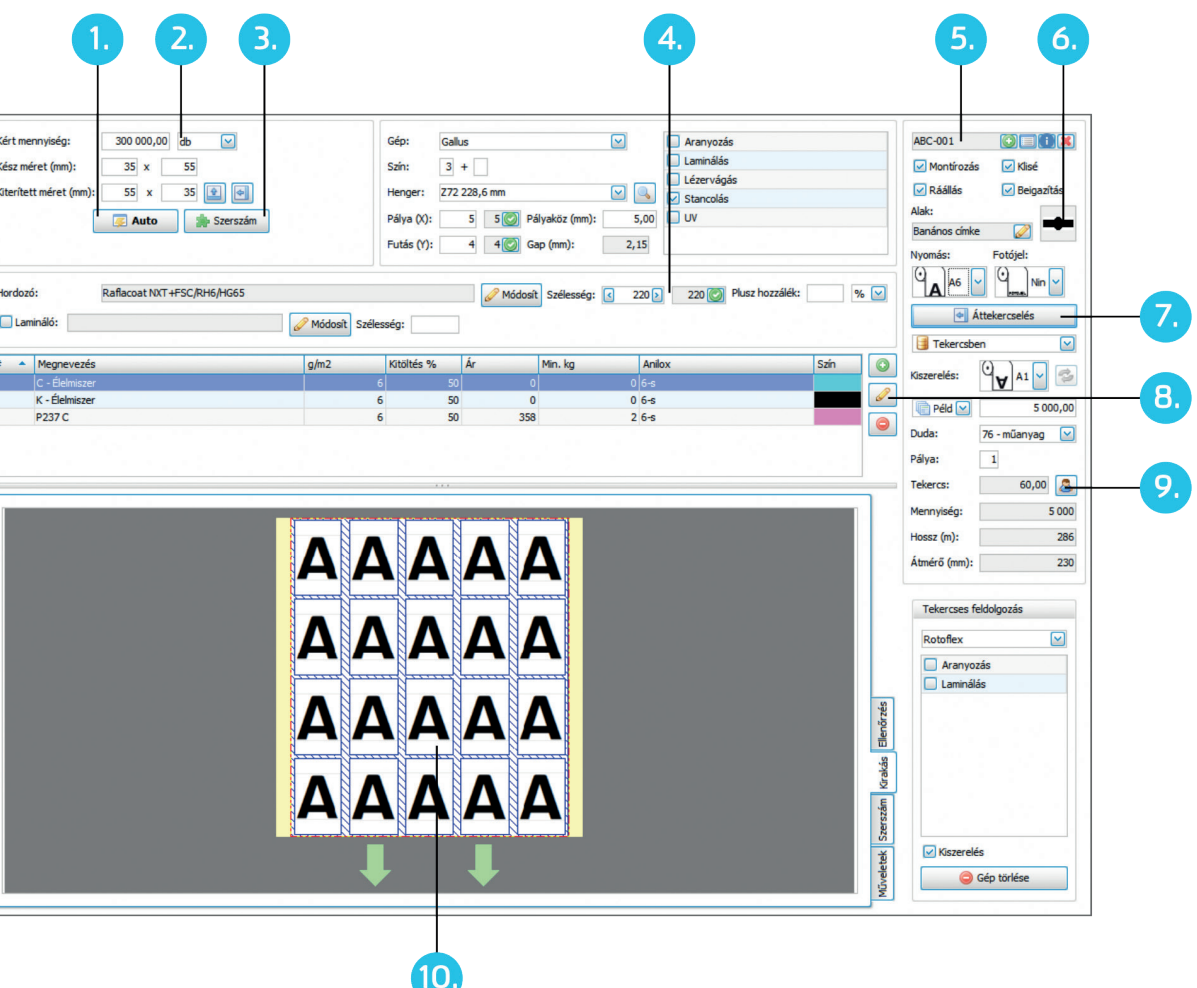

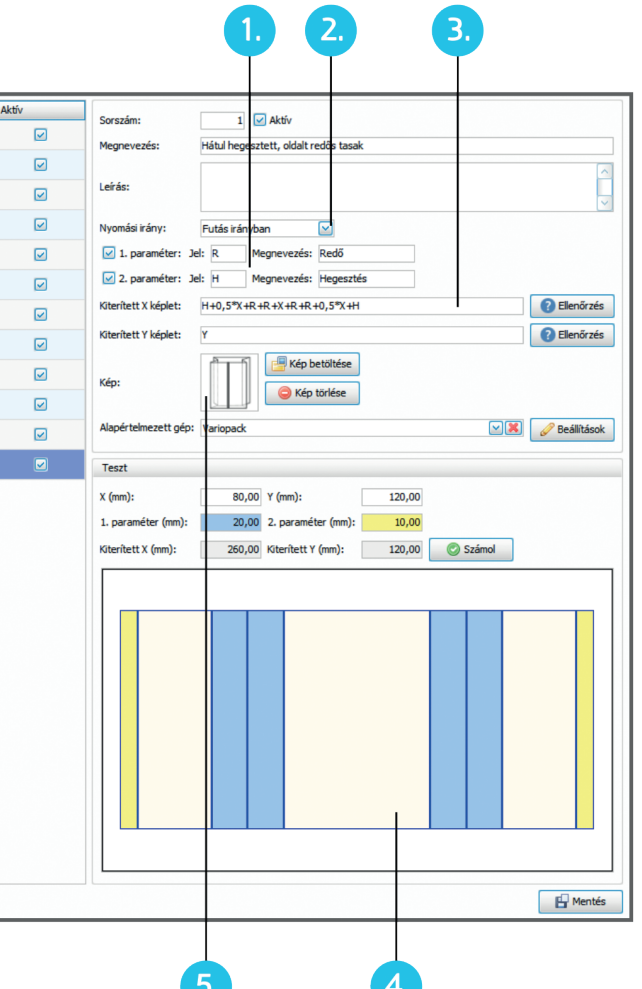

### **ScrollFLEXO**

A szélespályás hajlékonyfalú csomagolóanyag-gyártás számára fejlesztett verziónkban is a fő szempont a technológiaközpontúság, a minél egyszerűbb kezelhetőség, a rugalmas paraméterezhetőség és az, hogy amit csak lehet, végezzen el a Scroll.

A program a különböző konfekcionált termékek esetében az alapparamétereik alapján képes a kiterített méretet kiszámolni, ahhoz optimális hengert és pályaszélességet számolni, a megfelelő nyomási irányt kiválasztani. Ehhez persze minden terméktípust (ingvállas táska, egyszerű lapos vagy Doypack tasak) meg kell tanítani egyszer a rendszernek.

1. Megadható, hogy az adott terméket futásirányban vagy arra merőlegesen tudjuk-e gyártani.

2. A kész termék szélesség- és magasságértéke mellett milyen más paraméter szükséges a termék leírásához. Természetesen ezeket a plusz paramétereket a program feltünteti az ajánlatközlő és visszaigazoló levélen is.

3. A jelek segítségével egyszerűen megadható a kiterített méretek kalkulációjához szükséges képlet.

4. A terméktípusokhoz ikon is tölthető. Ez nem csak a kiválasztást segíti, de a megnevezés mellett megjelenik a táskán és a megrendelőnek küldött leveleken is.

5. Minden termékhez megadható az alapértelmezett konfekcionáló gép a szokásos beállításokkal együtt. Így a program nem csak a gépet választja ki, de felveszi hozzá például a tépéssegítő, simítózár vagy az "extra beigazítás" opciókat is.

6. A megadott képletek azonnal tesztelhetőek is. Megadható egy konkrét termék mérete a felvett plusz paraméterekkel. A program ezek alapján nemcsak kiszámolja a kiterített méretet, hanem ellenőrzésképpen meg is rajzolja.

A terméktípuslista természetesen szabadon bővíthető.

A program a társított anyagoknál is külön kezeli az egyes CSK kódokat. A számlázásnál ezek alapján felajánlja a kész termék CSK kódját, figyelve az egyes anyagtípusok beépült tömegére.

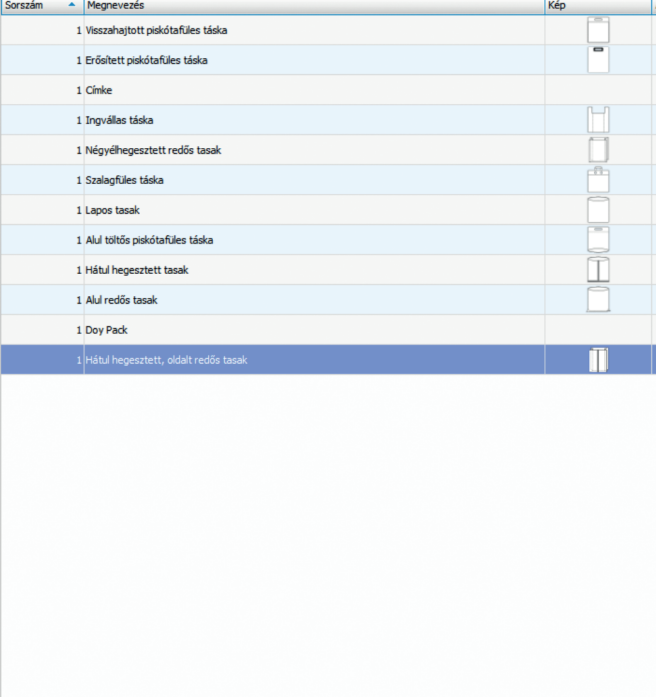

O Új sor | Másolás | O Törlés

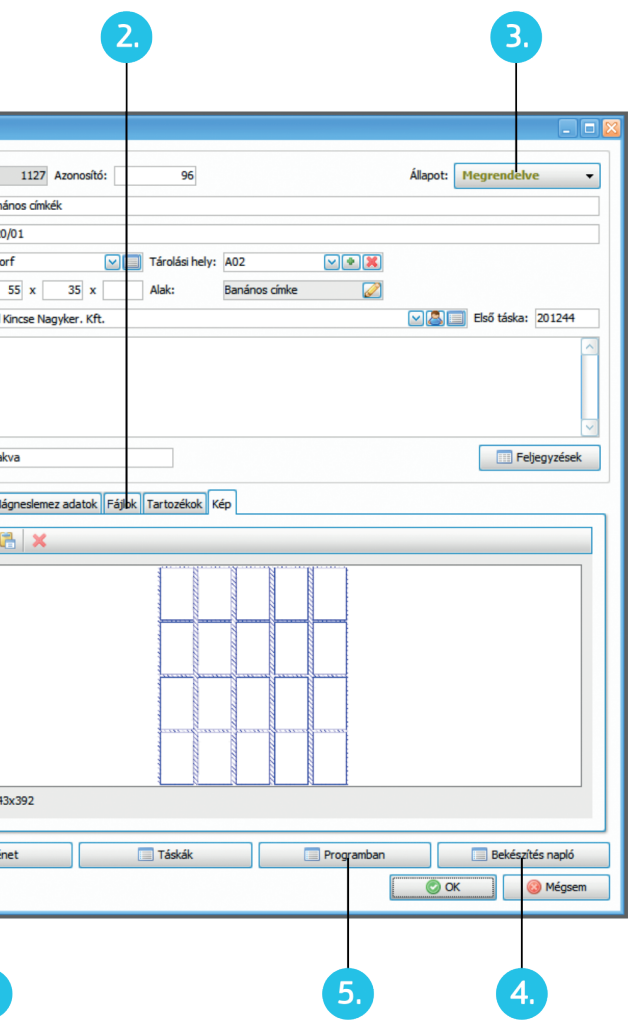

### **Szerszám modul**

A modul a termék elkészítéséhez szükséges eszközök (kivágókések, dombor- és aranyozóklisék, felületkezeléshez szita, de akár a plotterhez szükséges fájlok stb.) nyilvántartására szolgál. A program a tervezéstől a felhasználás ellenőrzésén és a tárolás irányításán át egészen a selejtezésig végigköveti egy szerszám életútját.

1. A nyilvántartott tulajdonságok kategóriánként szabadon megadhatóak, mindegyikhez saját űrlapot létrehozva. Ezek mellett a fő paramétereket a program külön kezeli, segítségükkel a termék mérete alapján ajánlani is tud, majd a kiválasztott szerszám alapján a kalkulációt (hengerméret, pályaszám, közök stb.) be is tudja állítani.

2. Természetesen a szerszámokhoz is lehet fájlokat csatolni, amik akár tárolhatóak a felhős tárhelyünkön is. Ezek a fájlok az adott táska fájllistájába is automatikusan bekerülnek.

3. A munkához csatolt szerszámok listája a rendszer minden pontján egy kattintással elérhető. Természetesen megjelennek magán a táska képen is. Itt a program az aktuális állapot szerinti háttérszínnel figyelmeztet, ha azt még meg se rendeltük vagy korábban kidobtuk. Így egy későbbi utángyártás indításakor azonnal jelzi a rendszer, hogy új szerszámot is kell rendelni – vagy szerencsés esetben egy másikat kiválasztani.

4. Az aktuális termelési program alapján a Scroll folyamatosan karbantart egy szerszámbekészítési listát. Ezen követhető, hogy melyik eszközre, mikor és melyik gépen lesz szükség. A munka végeztével a dolgozók ellenőrzik a szerszám állapotát és az esetleges sérülést, kopást jelzik. A program a várható későbbi felhasználását is figyeli, ami alapján vagy kint marad a szerszám a termelésben vagy visszakerül a tárolási helyére.

5. A termelésirányító modulban az állapotnak megfelelően a Scroll időben figyelmeztet, ha a termelési programban lévő munkákhoz még/már nincs meg a szerszám. A termelés optimalizálása érdekében jelez, ha egy eszközt nem egymás után tervezik felhasználni az adott gépen. Ilyen esetben a program módosításával megspórolható lehet egy beigazítás.

6. A szerszámok követése és ellenőrzése vonalkóddal vagy RFID azonosítóval is megoldható.

7. A program a szerszámrendelést is megoldja, akár idegen nyelven is. A gyártáshoz szükséges fájlokat a felhős fájlküldő szolgáltatásunk segítségével juttatjuk el a beszállítónak.

8. A selejtezéskor a program egy kattintással generálja le a megrendelőnek küldendő levelet. Ha a szerszámot elviszi, az új állapot beállításakor szállítólevelet is nyomtatunk hozzá.

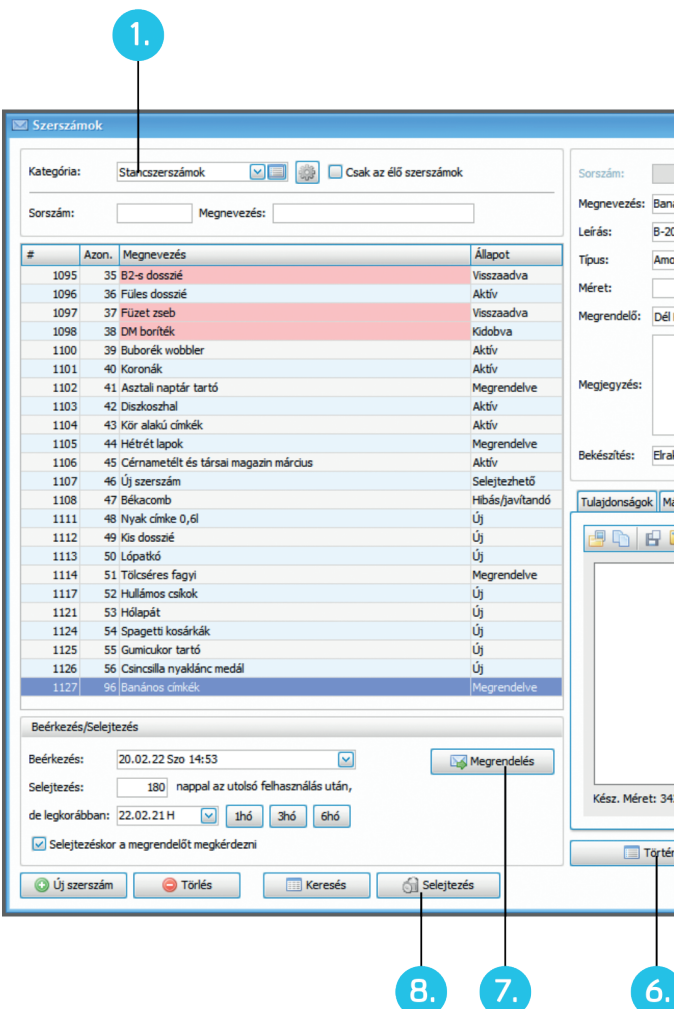

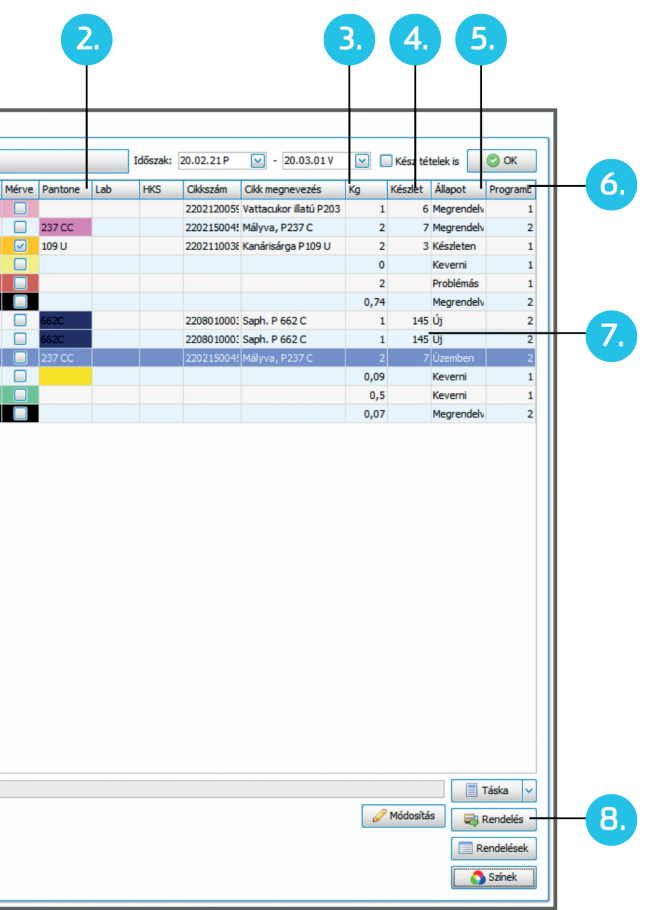

#### **Festék rendszer**

A nyomdában előforduló egyedi festékek és speciális lakkok nyilvántartását végzi az árajánlat-készítéstől az üres dobozok leadásáig.

1. Az aktuális termelési program alapján előre jelzi a festékés lakkszükségleteket, így ezek biztosítása is tervezhető.

2. A színek megadhatóak minta szerint, PMS, LAB és/vagu HKS szerint. A minta szerinti színeknél a program követi, hogy azt a megrendelőtől bekértük-e, illetve bemértük-e.

3. Az adott kalkulációban megadott fedettség alapján a program minden tervezett felhasználáshoz számol szükségletet és árat.

4. Az anyag cikkszáma alapján a pillanatnyi készlet is látható, a következő időszak tervezett felhasználása ezek alapján is csoportosítható, összesíthető.

5. Minden feladathoz megadható, hogy az adott festéket a meglévő készletről, új rendeléssel vagy saját keveréssel biztosítják. Ezt az információt a gépmester a saját Online moduljában is látja, így ezekre előre tud készülni.

6. A listában jelezzük, ha ugyanazt a festéket/lakkot a következő időszakban többször használni fogjuk. Ez a gazdaságos rendelt/kevert mennyiség megállapítása mellett a termelés optimalizálásánál is hasznos: egy külön lekérdezésünk jelzi, ha ezek a felhasználások az adott gépen nem egymás után jönnek. Így egy sorrendcserével megspórolható lehet egy komplett színmosás és beállás.

7. A festék törzsben rögzíthetőek a receptúrák is. Saját keverésnél a program ellenőrzi és jelez, ha valamelyik komponens hiányzik.

8. A festékekkel foglalkozó kolléga az adott cikkszámokhoz külön jogosultságot kaphat. Ezzel ő is tud közvetlenül, a ScrollMAX anyaggazdálkodási rendszerén keresztül új rendelést rögzíteni és elküldeni, a várható beérkezéseket ellenőrizni.

9. A program minden dobozt egyedi azonosítóval lát el és ezek alapján követi a beszállítástól a selejtezésig. A saját keverésnél a felhasznált komponensek egyedi azonosítóit is rögzíthetjük.

A ScrollConnect segítségével a festékrendelés adatait eljuttatjuk a beszállítóhoz is. Amikor ott megadják a tényleges kiszereléseket, a rendszer a nyomda adatbázisában előre létre is hozza azokat. A generált kód visszakerül a beszállítóhoz, aki a címkét már ezzel együtt nyomtatja. A beérkeztetés ezeknek a vonalkódoknak a gyors leolvasásával el is végezhető – ez alapján a program tudja, hogy az adott tétel melyik cikkhez és megrendeléshez tartozik.

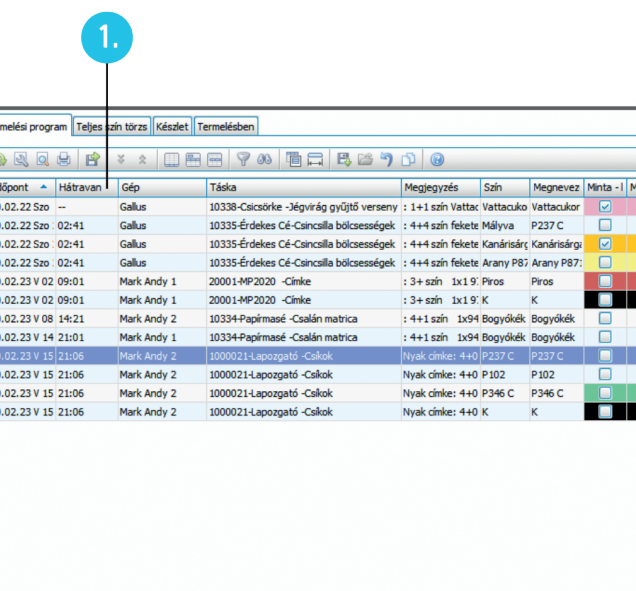

 $\blacksquare$  Táskák

Történet

### **ScrollConnect**

A ScrollConnect a különböző ScrollMAX rendszerek közötti biztonságos kommunikációt megvalósító saját alkalmazás. A fejlesztésnél elsősorban a biztonságos adatátadás volt a fő szempont.

Az eredeti ötlet onnan jött, hogy nagyon sok helyen láttuk, amint egy másik Scroll rendszerből generált e-mail alapján rögzítettek adatot a felhasználók a saját rendszerükbe: ami az egyik oldalon például egy árajánlatkérés, alvállalkozói megrendelés vagy kimenő számla, az a másik oldalon egy árajánlat, táska vagy szállítói számla. És ezzel nem csak sok idő megy el, de megvan a tévesztés, késés, hiányos rögzítés lehetősége is.

Első lépésként a számla adatainak szinkronizálása került be a rendszerbe: a kiállított számla alapján a program automatikusan rögzíti a másik oldalon a bejövő számlát, kapcsolva az ottani táskához. A következő nagyobb fejlesztés az árajánlatkérések és az azokra adott árajánlatok rendszerek közötti átadása volt. Itt az árajánlat paramétereinek rögzítésekor a program az ajánlatkérés adatait felajánlja, amihez lényegében csak az alkalmazott technológiát kell megadni. A kiajánlott árakat a program aztán automatikusan visszatölti az eredeti ajánlatkéréshez. Ezt követte az alvállalkozói megrendelések kezelése, ahol ezek alapján egyszerűen tudunk táskát indítani.

Az e-mailezés és telefonálások kiváltására bekerült egy valós idejű üzenőfunkció is: ezek természetesen mind a két rendszerben bármikor visszanézhetőek. Ezt később fájlküldés funkcióval bővítettük. Ez a ScrollMAX felhős tárhely szolgáltatását használja; az ezen keresztül megosztott fájlok egy kattintással, letöltés és mentés nélkül kapcsolhatóak a saját fájlkezelésbe. Így azok bárhonnan és bármeddig elérhetőek lesznek.

Ma már a fő fejlesztéseknél fontos szempont lett, hogy a folyamat ne érjen véget a nyomdában – mindig vizsgáljuk meg, hogy azt hogyan lehetne továbbvinni a partnercéghez.

Ahogy az alap ScrollMAX rendszerből speciális verziók születtek, így tágult a ScrollConnectbe bevonható cégek köre is. Elkészült a nyomdai megrendelők számára fejlesztett ScrollBróker, ahol a saját gyártás hiányában az árajánlatok és a megrendelések már inkább egy projektkezelésre hasonlítanak. Mivel ezek a cégek sokszor dolgoznak "scrollos" nyomdákkal, a rendszereink közötti kapcsolattal mindkét oldal adminisztrációs feladatait tudjuk csökkenteni.

A ScrollPartner modulunk elsősorban a kötészeti alvállalkozással (kasírozás, felületnemesítés, stancolás, dobozkészítés stb.) foglalkozó cégeknek készült. Itt is sok esetben

olyan nyomdák a megrendelők, akik ScrollMAXból kérnek árat, küldenek megrendelést. Ilyen esetekben a kalkulációk és táskák rögzítése – a kapott adatok alapján – csak pár kattintás. S mivel a folyamat kétirányú, a ScrollPartner használatával megrendelőik életét is megkönnyíthetik.

A rendszer komoly szerszám- és klisényilvántartással rendelkezik. Mindkét modul tartalmazza a megrendelés funkciót, ami eddig egy formázott e-mailt jelentett, fájlcsatolással. Mivel a több mint 110 partnerünk komoly szerszámfogyasztó, így több beszállítónál is a megrendelések jelentős részét jelentik ezek az e-mailek. A ScrollKlisé a fotópolimer klisé- és szerszámgyártók számára fejlesztett megoldásunk, ahol a folyamatot a tervezéstől a gyártáson át a számlázásig majd utókalkulációig kezeljük. Itt a megrendelések kezelése kapcsolódik több szálon a nyomdai Scroll szerszám vagy klisé moduljához: oda-viszsza megosztjuk és nyilvántartjuk a produkciós fájlokat és jóváhagyásra váró softproofokat, szinkronizáljuk a gyártás fő státuszait, a várható szállítás időpontját, majd végül a számlát.

A ScrollVendor rendszer lényege, hogy az anyaggazdálkodással kapcsolatos információkat és megrendeléseket egyetlen interfészen keresztül eljuttathassuk a beszállítókhoz, akik ezek alapján nagyobb hozzáadott értékű szolgáltatást tudnak biztosítani a nyomdáknak.

A beérkező megrendelések összegyűjtése és kezelése így jóval egyszerűbbé válik. Az eddigi e-mail helyett egy prog-

ram kezeli a többi ScrollMAX rendszerből kapott megrendeléseket. Ebben a nyomda cikkeihez hozzárendeljük a saját azonosítókat, majd a megrendelést átadjuk a beszállító rendszerének.

A nyomda a saját törzsében a beszállítónak egyedi jogosultságokat állíthat be, melyek alapján:

- lekérdezheti a nyomda által megjelölt cikkek aktuális készletszintjét;
- korábbi és tervezett (napi/heti/havi szintű) felhasználási adatokat kaphat;
- beszerzési javaslatot tehet, amiből a nyomdában egy gombnyomással tényleges megrendelés jöhet létre.

Az együttműködés legmagasabb szintje a beszállító által kezelt készletgazdálkodás (VMI). E megoldás keretében a két fél szerződéses alapon megállapodást köt, hogy bizonyos, előre egyeztetett paraméterek alapján (kötelező újrarendelési pont és maximum készletfeltöltési szint) a beszállító saját maga generál rendelést – azaz nem vár a nyomdára. Egy ilyen kooperáció keretein belül maguk a szállítások is jobban szervezhetővé válnak, lehetőség adódik előre meghatározott készletfeltöltési napok bevezetésére, optimalizálható a nyomdában tárolt készlet.

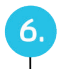

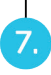

### **Okos lekérdezések**

A hasonló rendszereknél mindig nagyon fontos a benne lévő adatok különböző szempontok szerinti lekérdezése: legyen ez egy rendszeres kimutatás, egy ad hoc probléma vizsgálatához adatgyűjtés vagy csak egy egyszeri adatexportálás.

Bár a programban nagyon sok lekérdezés, kimutatás található, ahol sok szempont alapján lehet szűrni, minden lehetséges kérdésre nem lehetünk mi sem felkészülve. Ezért olyan felhasználóbarát eszközökkel szereltük fel a rendszert, amivel ezek a feladatok is egyszerűen megoldhatóak.

1. A lekérdezés paraméterei elmenthetőek, s később egy kattintással betölthetőek.

2. A beépített tervezővel komplett jelentés készíthető: mi és hol jelenjen meg a fejlécben vagy láblécben, előlap, általános formázások. Természetesen ezek a sablonok is szabadon menthetőek és tölthetőek be az egyes lekérdezésekhez.

3. Az adatok akár több szint mélységig csoportosíthatóak. Ehhez elég csak az oszlop fejlécét a felső sávba húzni.

4. A táblázat adatai villámgyorsan tovább szűrhetőek a szabadszöveges keresőnkkel.

5. A táblázat teljes beállítása – szűrőkkel, csoportosítással, plusz oszlopokkal – el is menthető és később egy kattintással előhívható.

6. Az oszlop fejlécéből elérhető listával a lekérdezés eredménye a táblázatkezelő alkalmazásokban megszokott módon tovább szűrhetőek.

Minde  $\Box$ Pa

 $\Box$ Pa  $\Box$ Ka

 $\overline{\cup}$  Ke  $\Box$ Fiz

 $\Box$ Kir  $\Box$ De

 $\Box$ Kir

 $\Box$ Ne

 $\Box$  Szd  $\square$ Me

Sorren  $\Box$ A

7. A táblázatba további adatok húzhatóak be, vagy az éppen nem szükségesek ki is kapcsolhatóak. Így a lekérdezéseinket úgy tudjuk folyamatosan bővíteni, hogy az nem megy a használhatóság rovására.

8. A táblázat végére és/vagy az egyes csoportokhoz különböző összesítő (szumma, átlag, minimum és maximum érték, darabszám) is bekapcsolható.

9. A lekérdezés teljes eredménye többféle formátumban exportálható.

10. Az összetettebb feltételek beállítását egy szűrőszerkesztő segíti. Ezzel igazán komplex feltételek is megadhatóak. Ezek külön fájlba is elmenthetőek, s akár egy másik gépen később előhívhatóak.

Nagyobb, összetettebb jelentések elkészítéséhez készült a Pivot Kimutatás szerkesztőnk, ahol az adatok szabadon sorokba és oszlopokba is csoportosíthatóak. Az adatok többféle típusú grafikonban is megjeleníthetőek. A lekérdezés sokféle módon exportálható és nyomtatható. És természetesen ezek a jelentések is külön elmenthetőek és megoszthatóak a cégen belül.

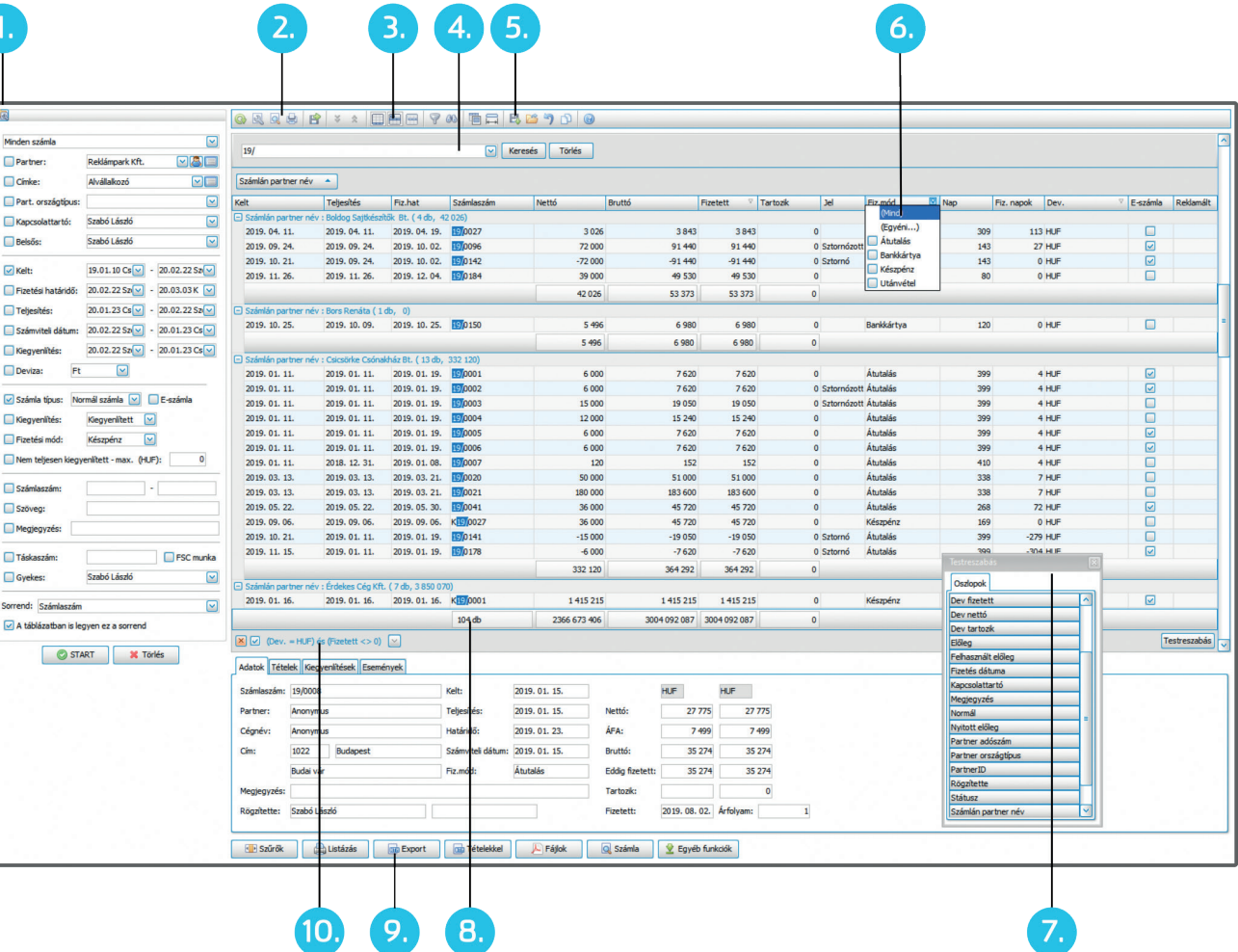

# **ScrollMAX számokban**

**Partnereink:**

- 110+ cég
- 1700+ felhasználó
- összesen 110+ milliárd forint forgalom

#### **2019-ben:**

- 244 426 árajánlat
- 324 760 táska
- 247 841 szállító
- 92 253 számla

#### **Cégünk:**

- 22 éves történet
- 6 főállású fejlesztő
- 4 terméktámogatást, oktatást nyújtó kolléga